# Memory Management in C

# Personal Software Engineering

# Memory Organization

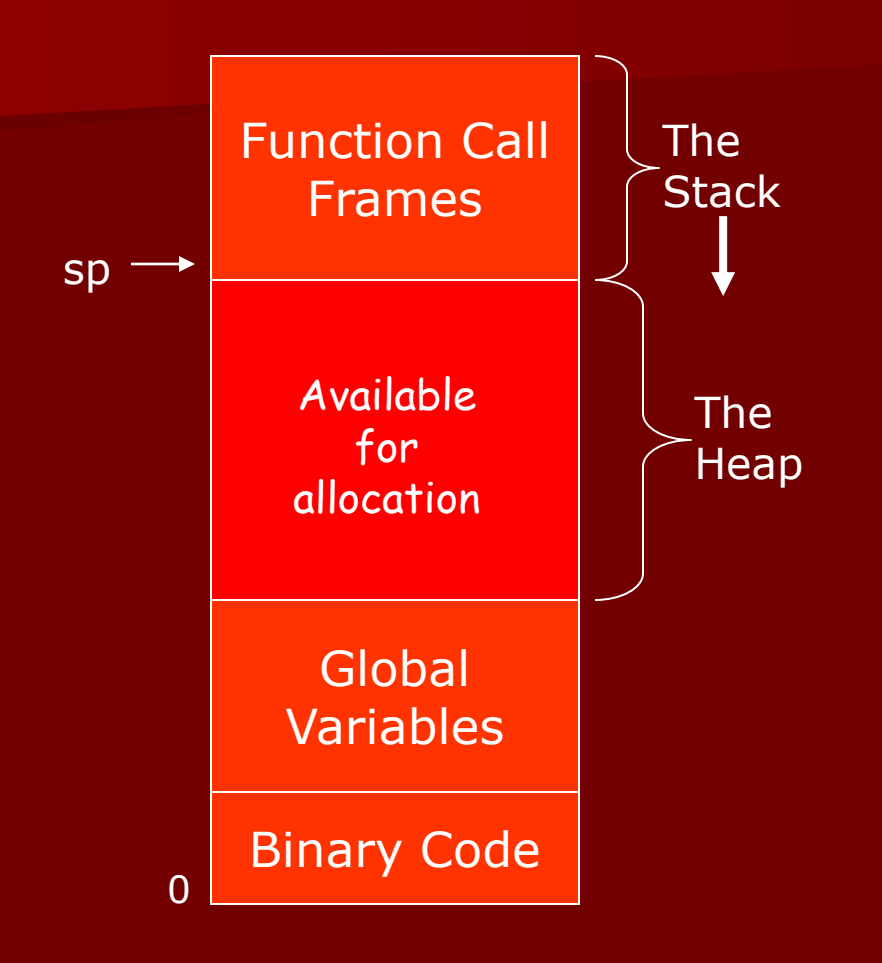

- The call stack grows from the top of memory down
- Code is at the bottom of memory.
- Global data follows the code.
- $\blacksquare$  What's left the "heap" is available for allocation.

## Allocating Memory

#### **void \*malloc( unsigned nbytes ) ;**

- Allocates 'nbytes' of memory in the heap.
- Guaranteed not to overlap other allocated memory.
- Returns pointer to the first byte (or NULL if the heap is full).
- Similar to constructor in Java allocates space.
- Space allocated uninitialized (random garbage).

#### **void free( void \*ptr ) ;**

- Frees the memory assigned to ptr.
- The space must have been allocated by malloc.
- $-$  No garbage collection in C (or  $C++$ ).
- Can slowly consume memory if not careful

**sizeof (***type***)** – gives the size of a type in bytes.

Allocation Examples **int \*ip ;** ???? ip

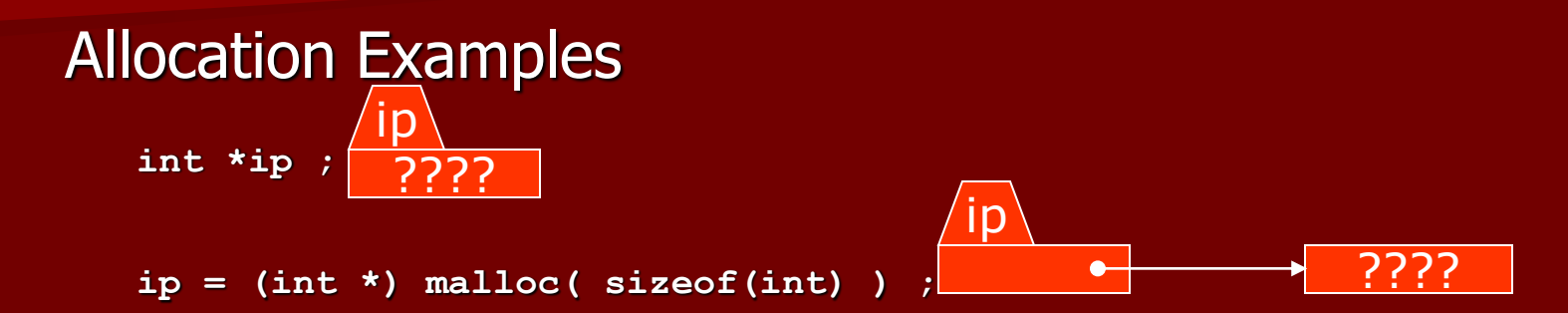

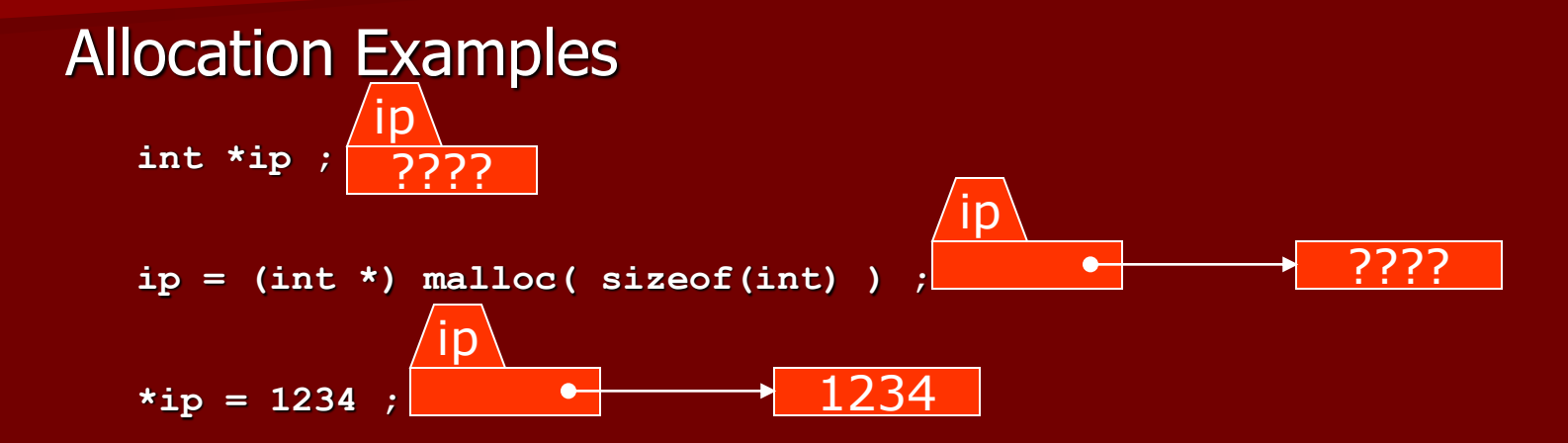

**sizeof (***type***)** – gives the size of a type in bytes.

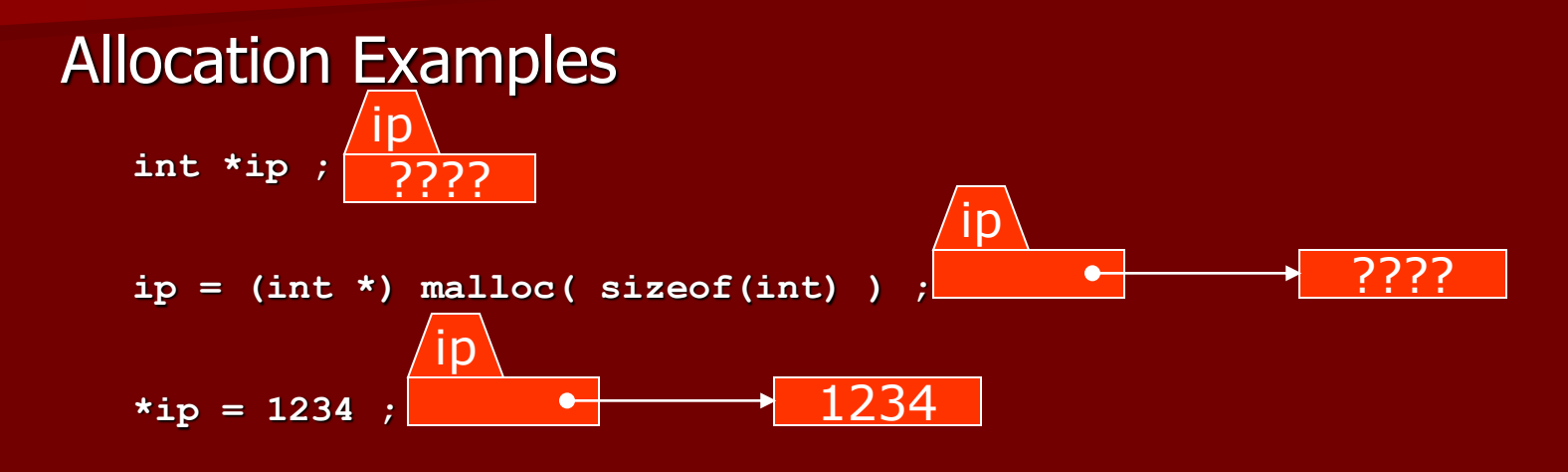

 $ip = (int *)*math>malloc* (size of (int) ) ;$ 1234 ???? ip

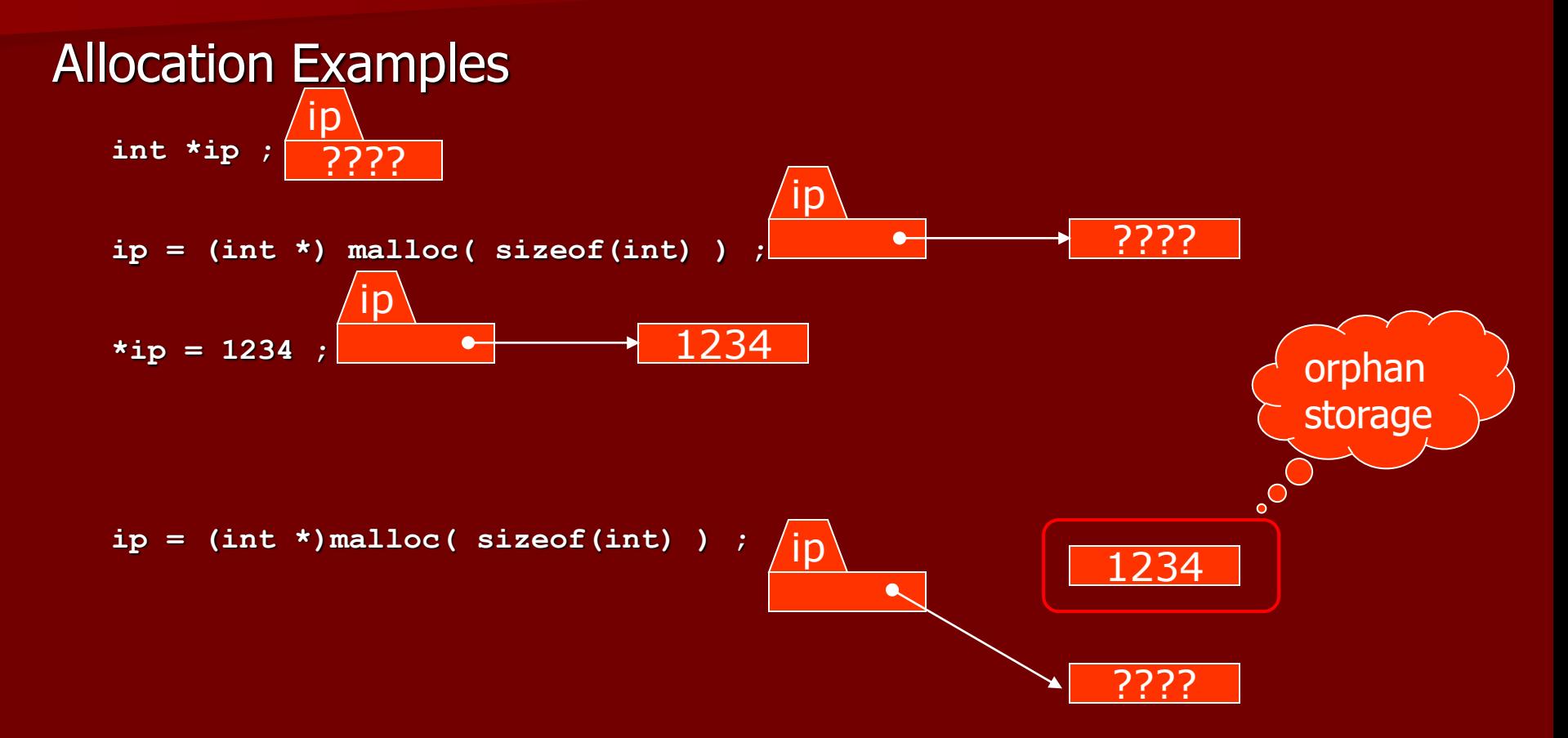

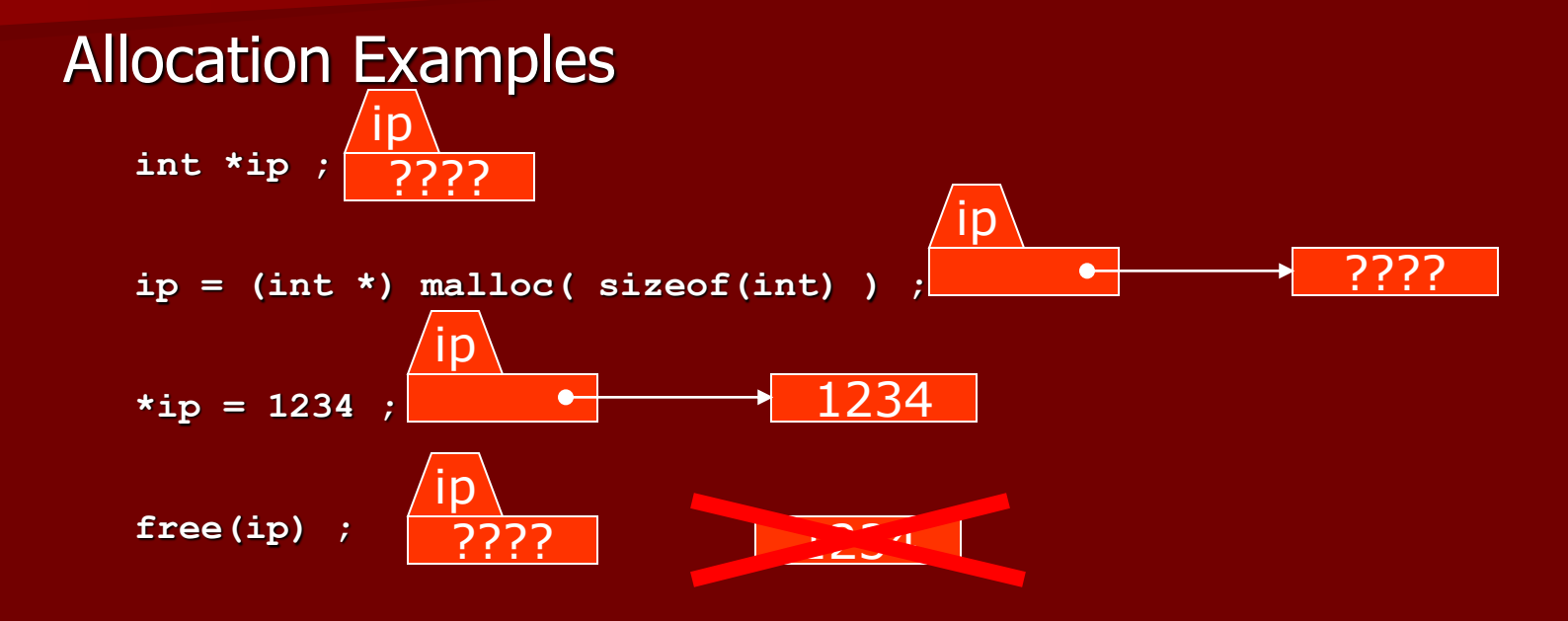

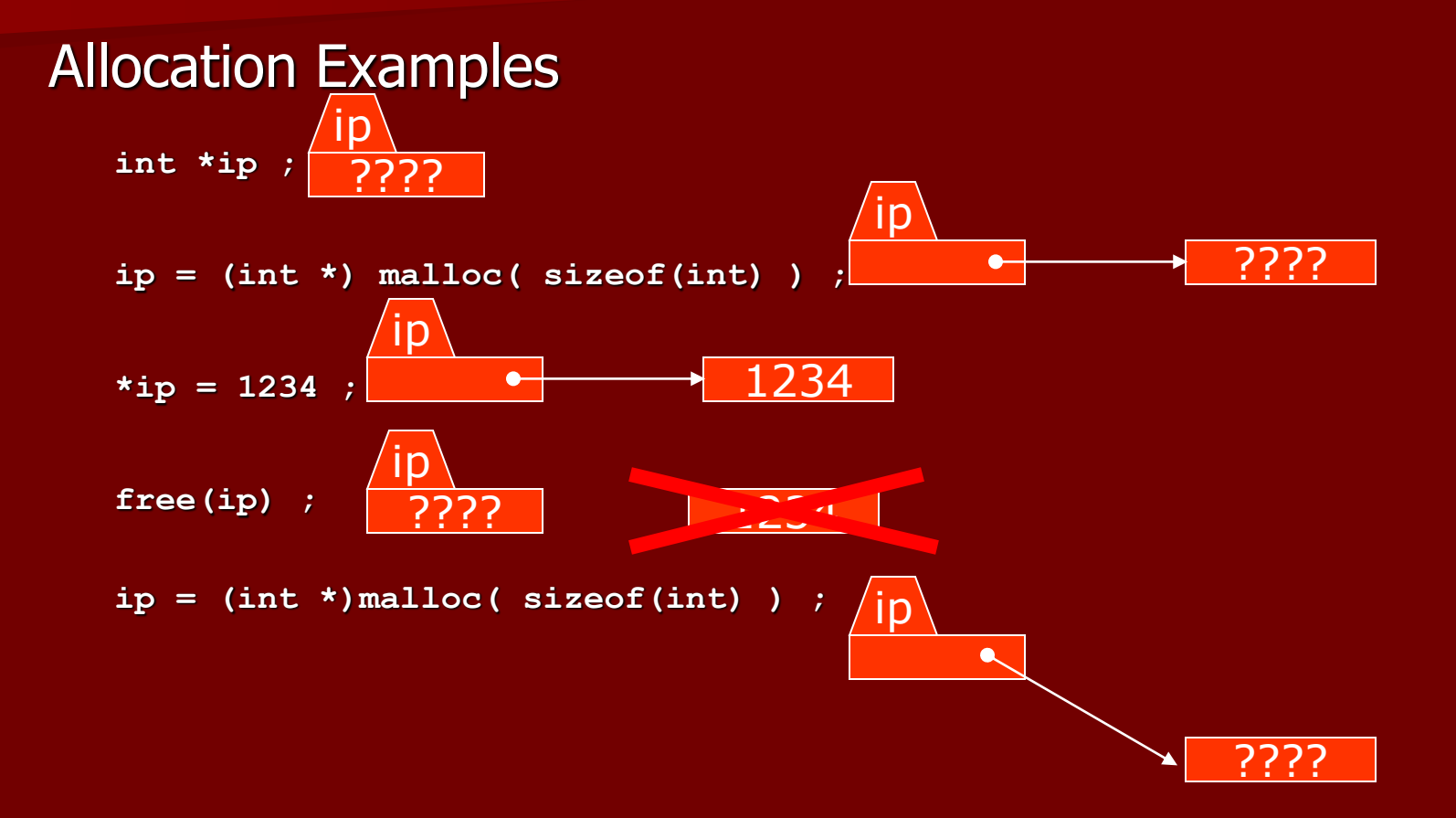

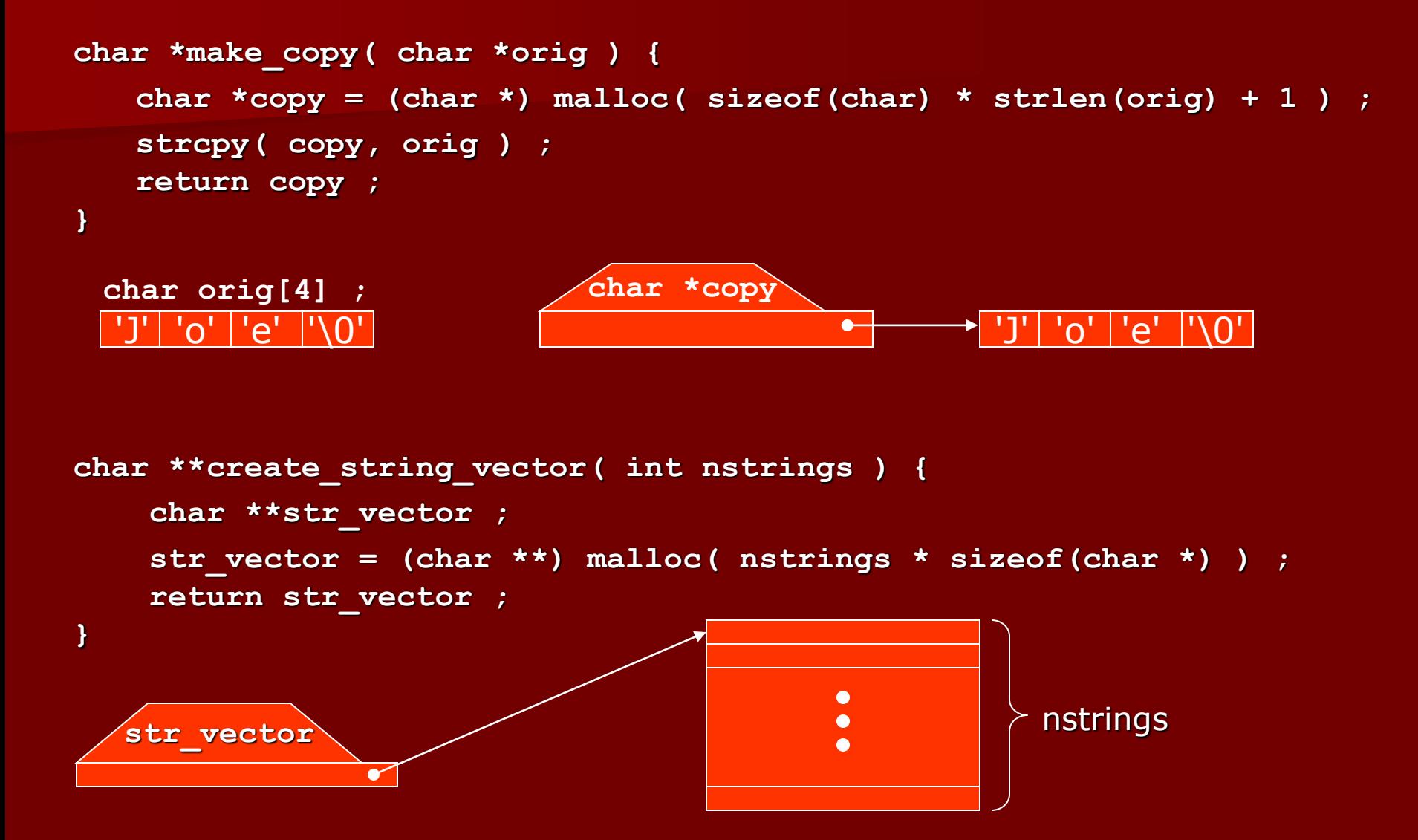

### Linked Lists

■ Structures with values and link (pointer) to next  $-$  and possibly previous - structure.

■ Example: List of strings:

```
typedef struct node {
    char *string ;
    struct node *next ;
} node ;
```
**node \*top ;**

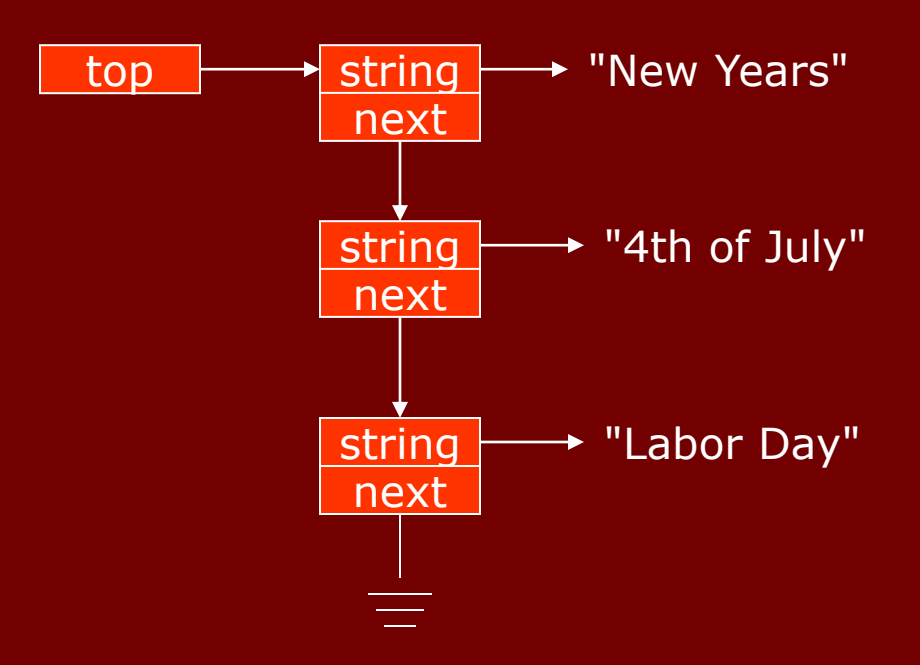